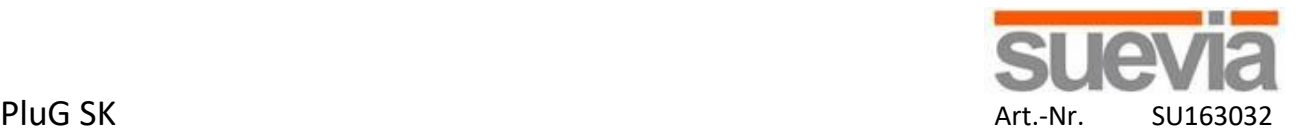

Beschreibung:

Analoge Steckerschaltuhr für Haushalt und Gewerbe, einfache Programmierung mit unverlierbaren Schaltschiebern, kleinste Schaltzeit 15 Minuten, mit Schalter für Ein/Aus oder Automatik und mit Kindersicherung.

- Hohe Schaltleistung (3.500 W)
- Einfache Programmierung
- Manueller Wahlschalter: AUTO / ON

Technische Daten:

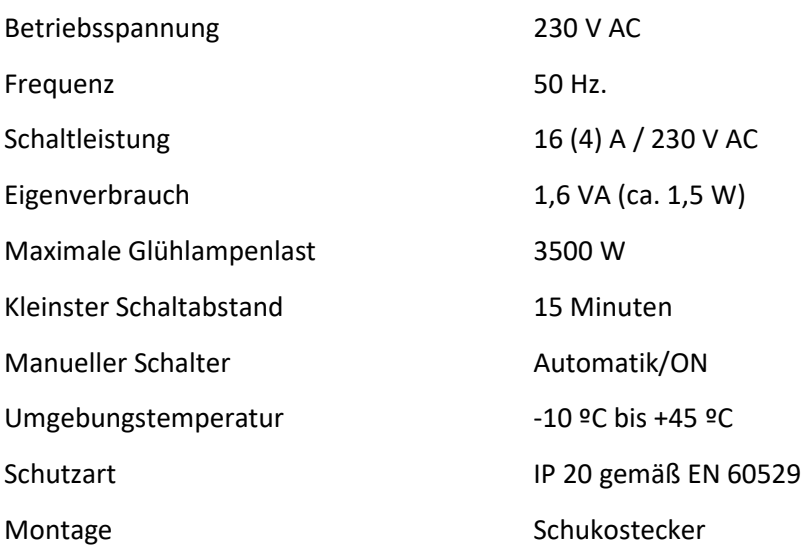

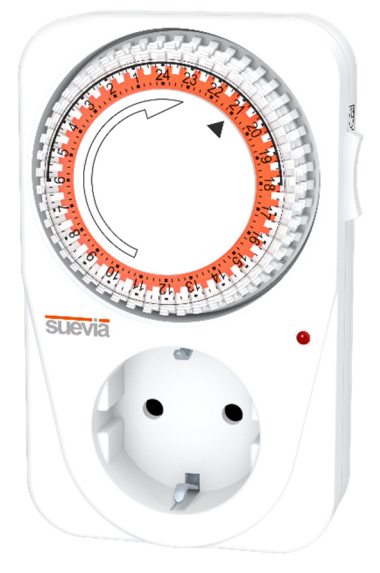

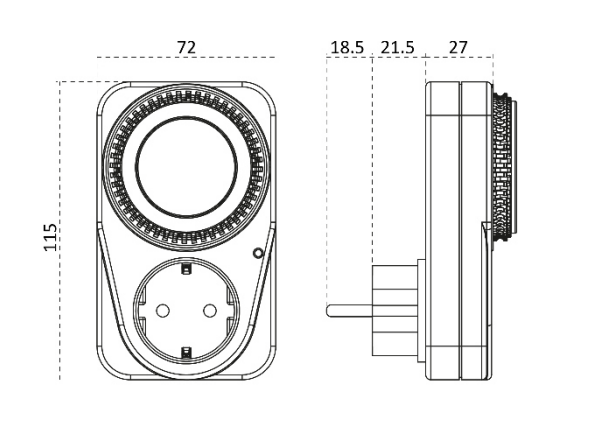

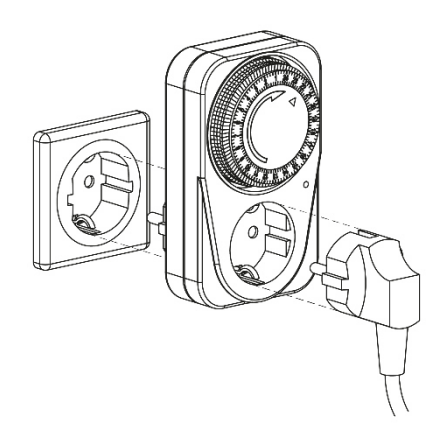